## CONTENTS

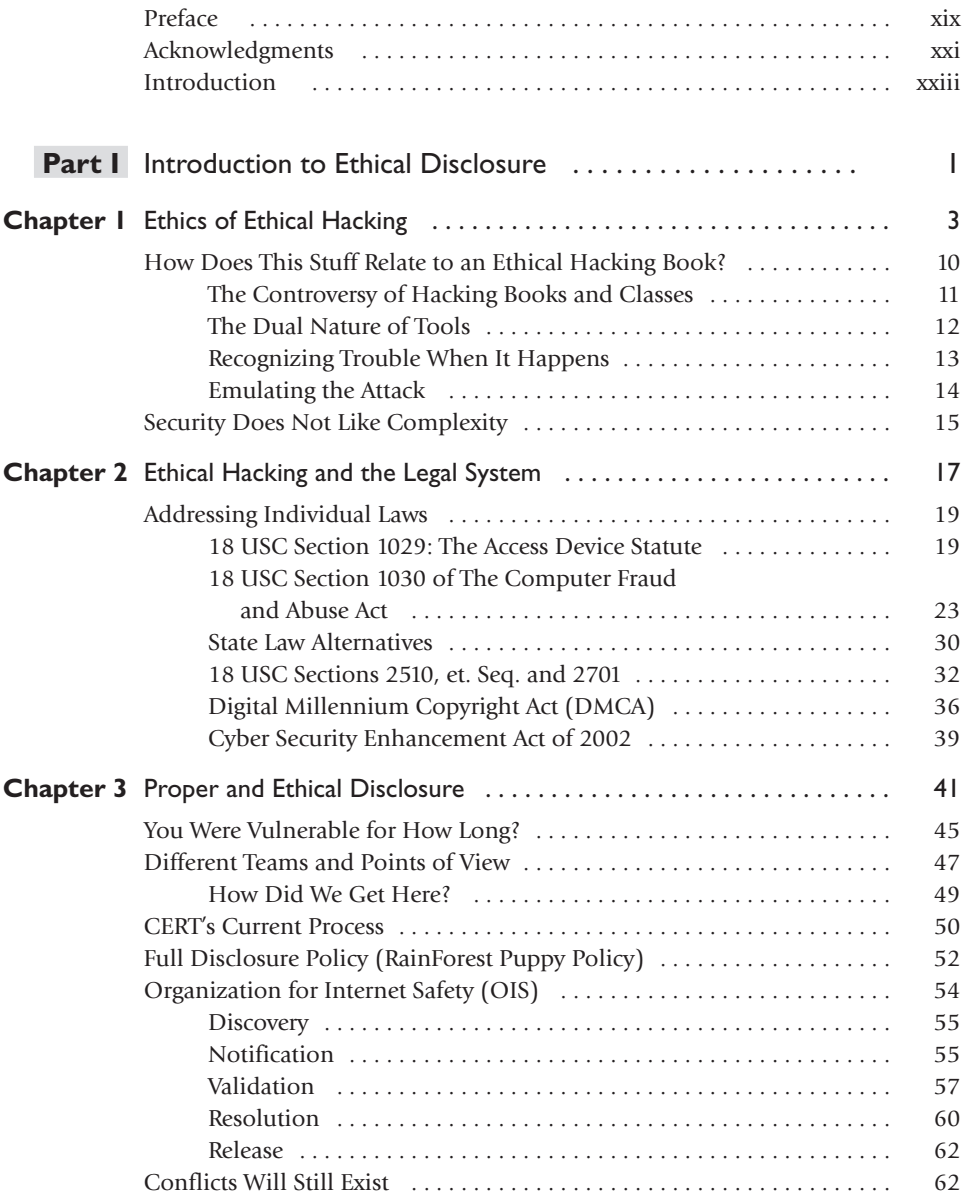

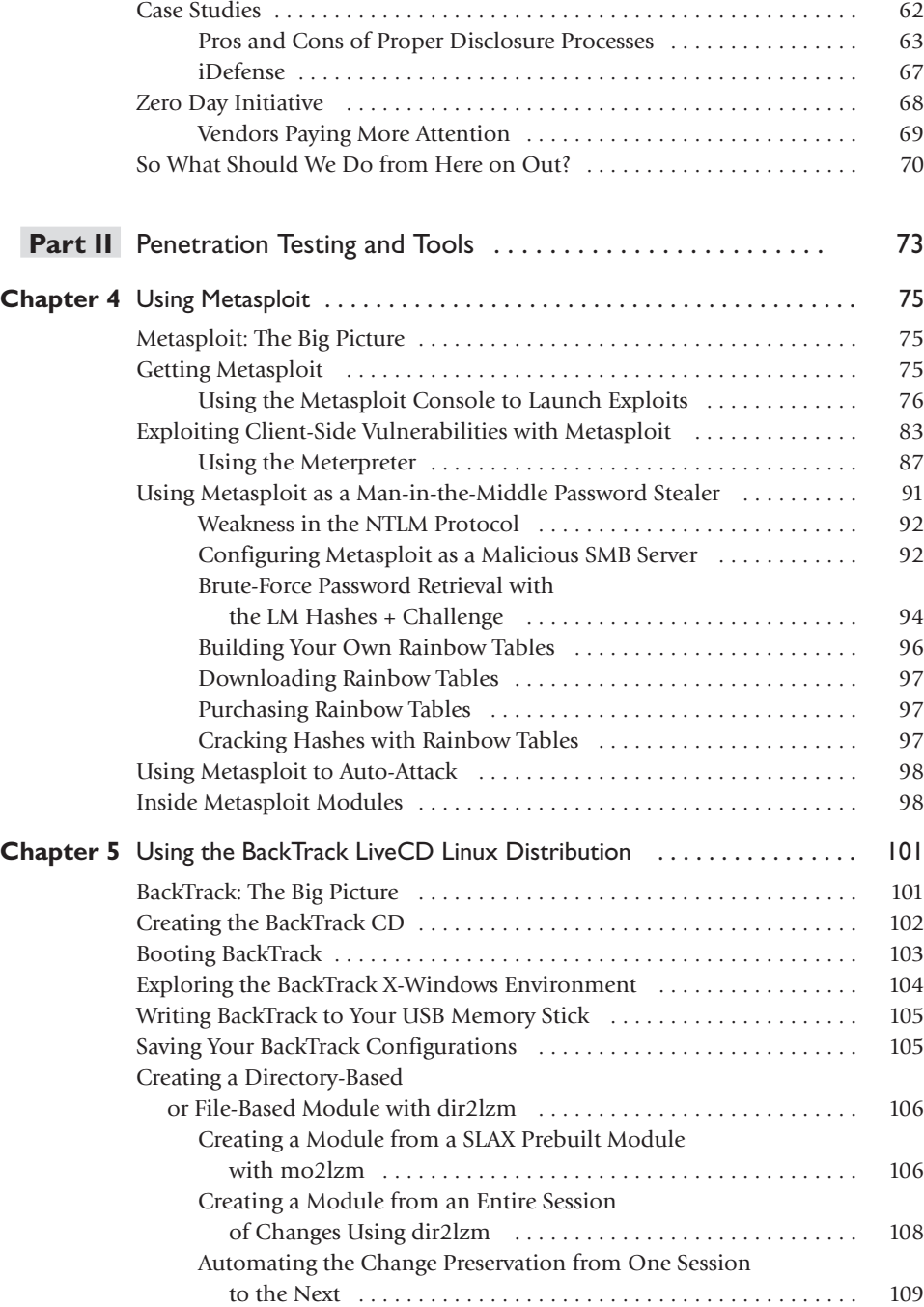

x

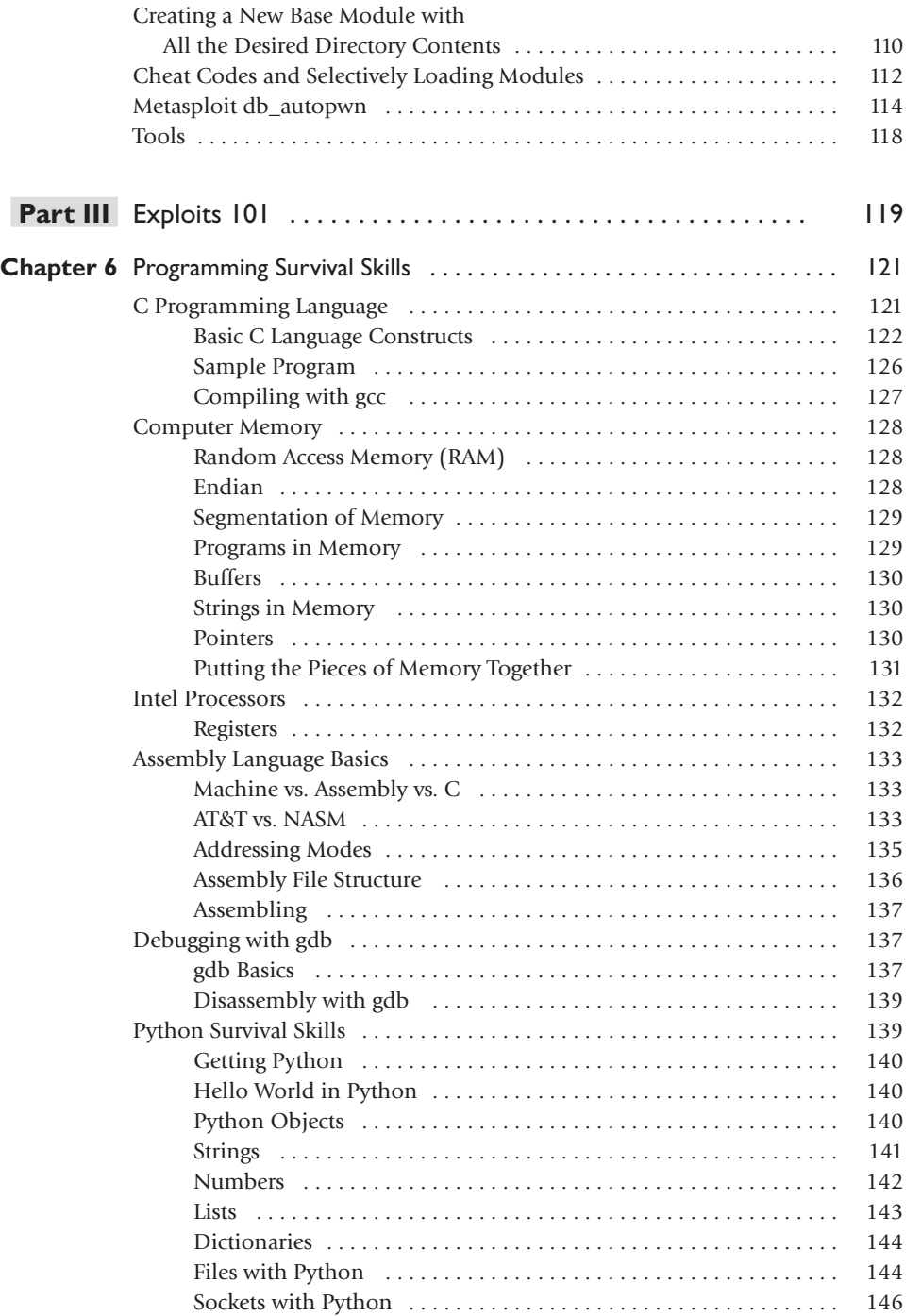

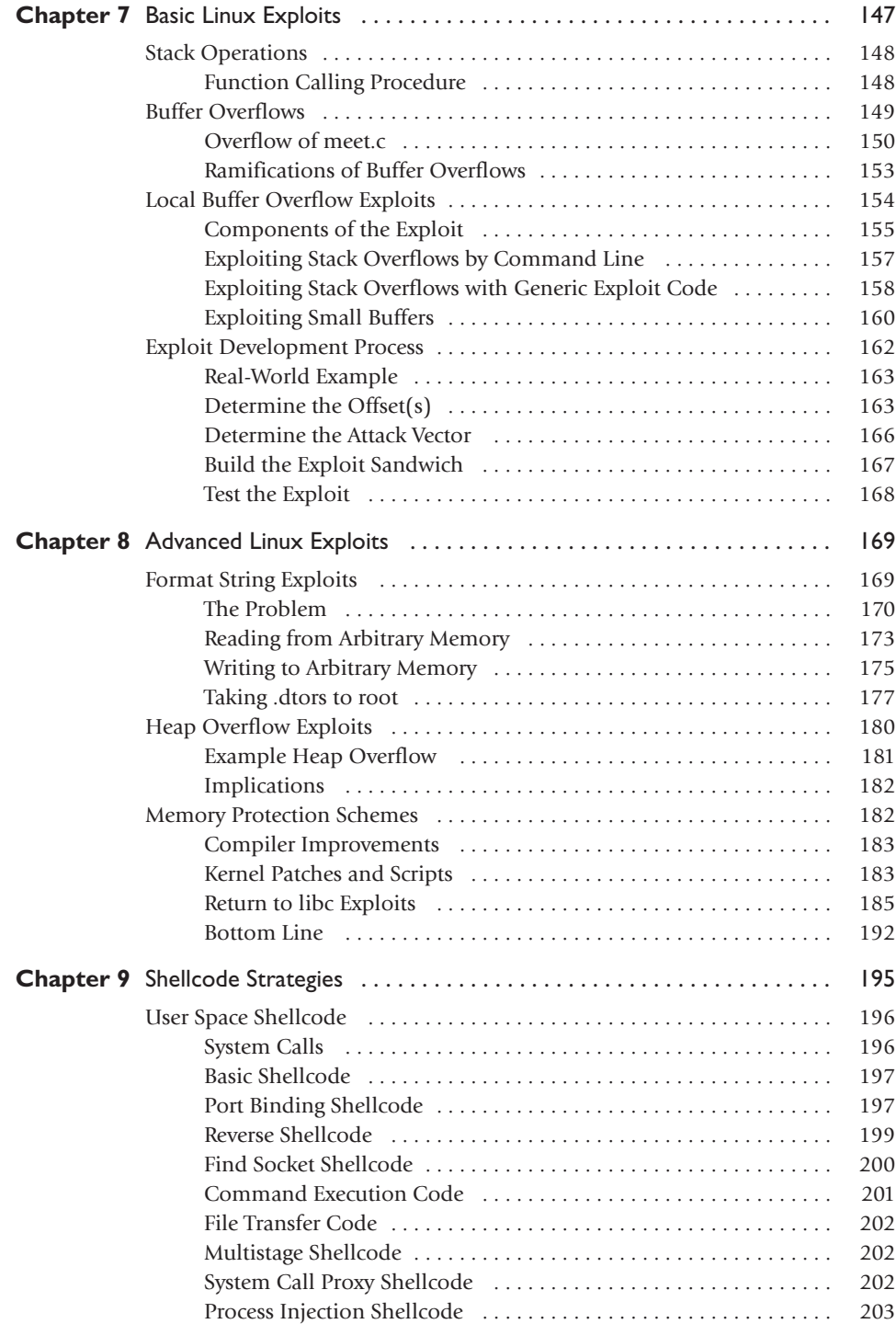

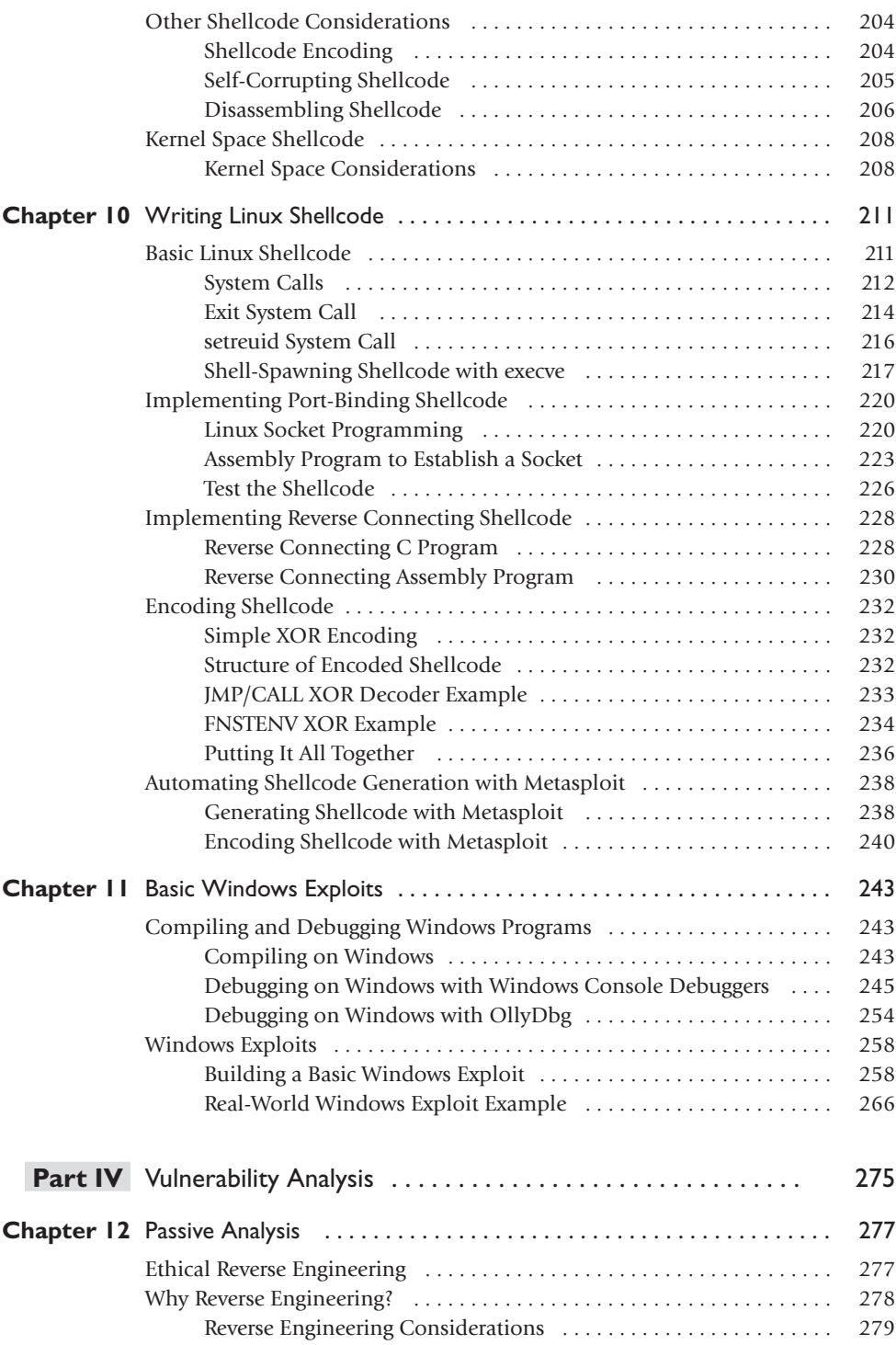

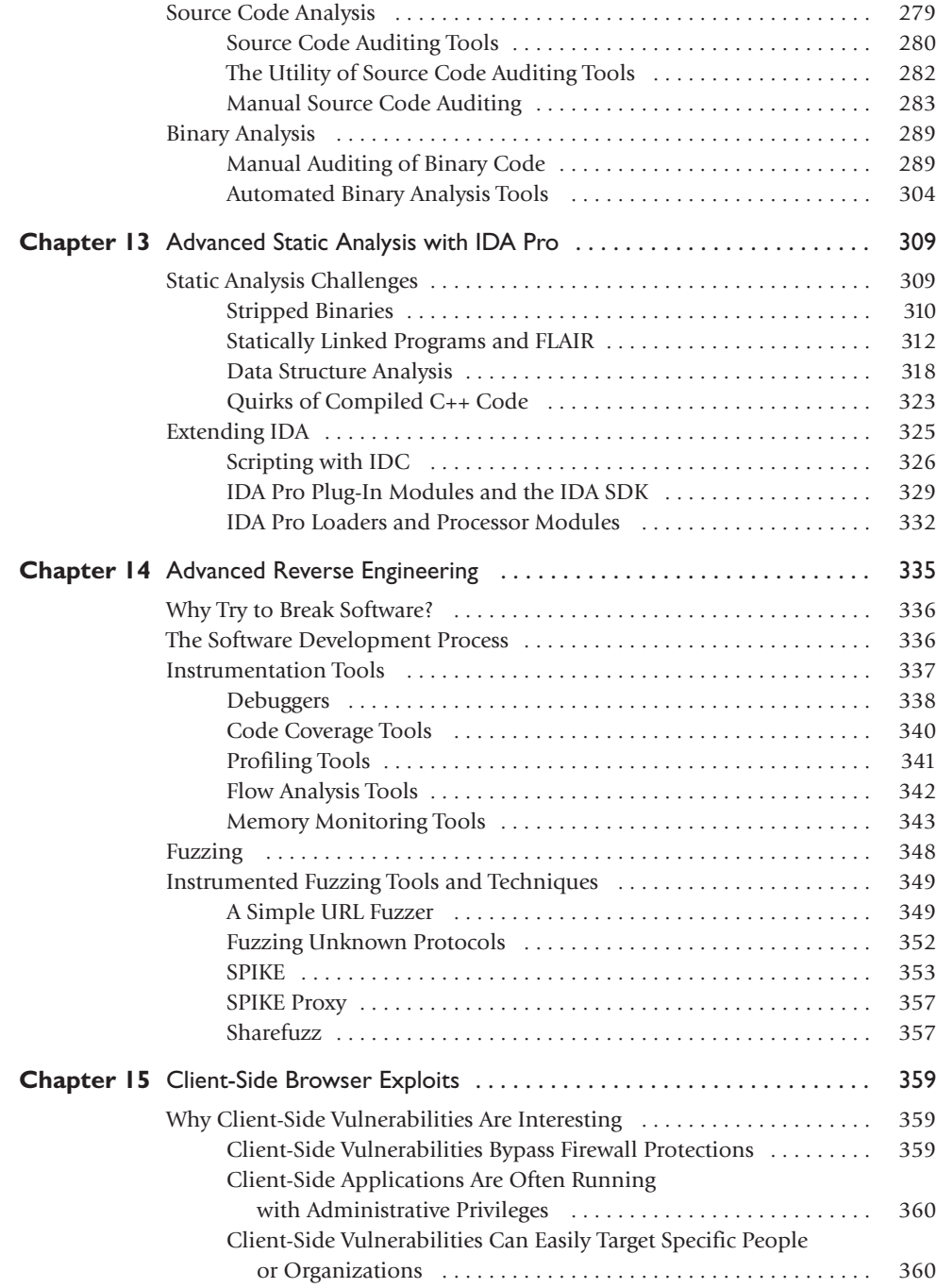

xiv

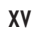

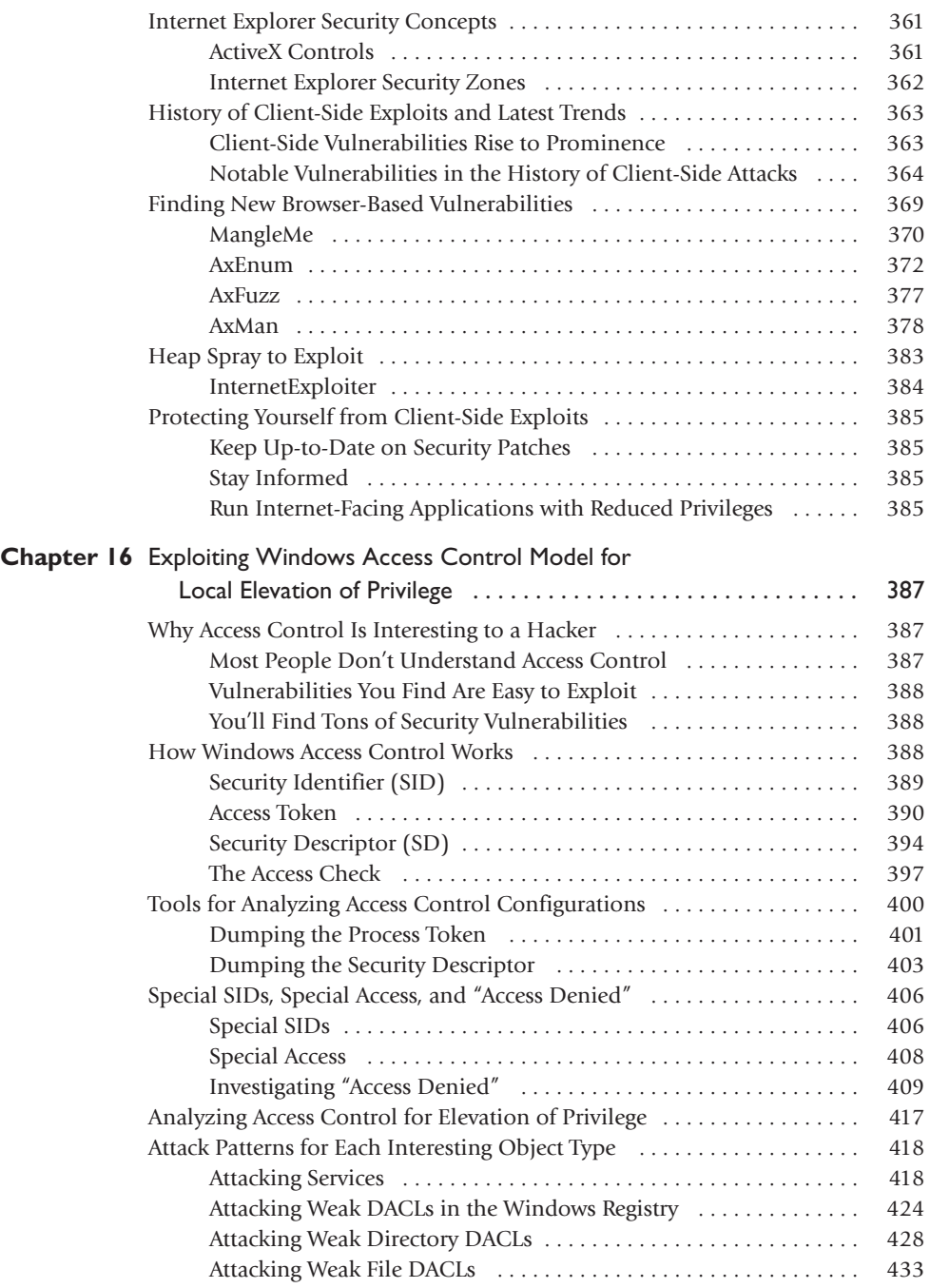

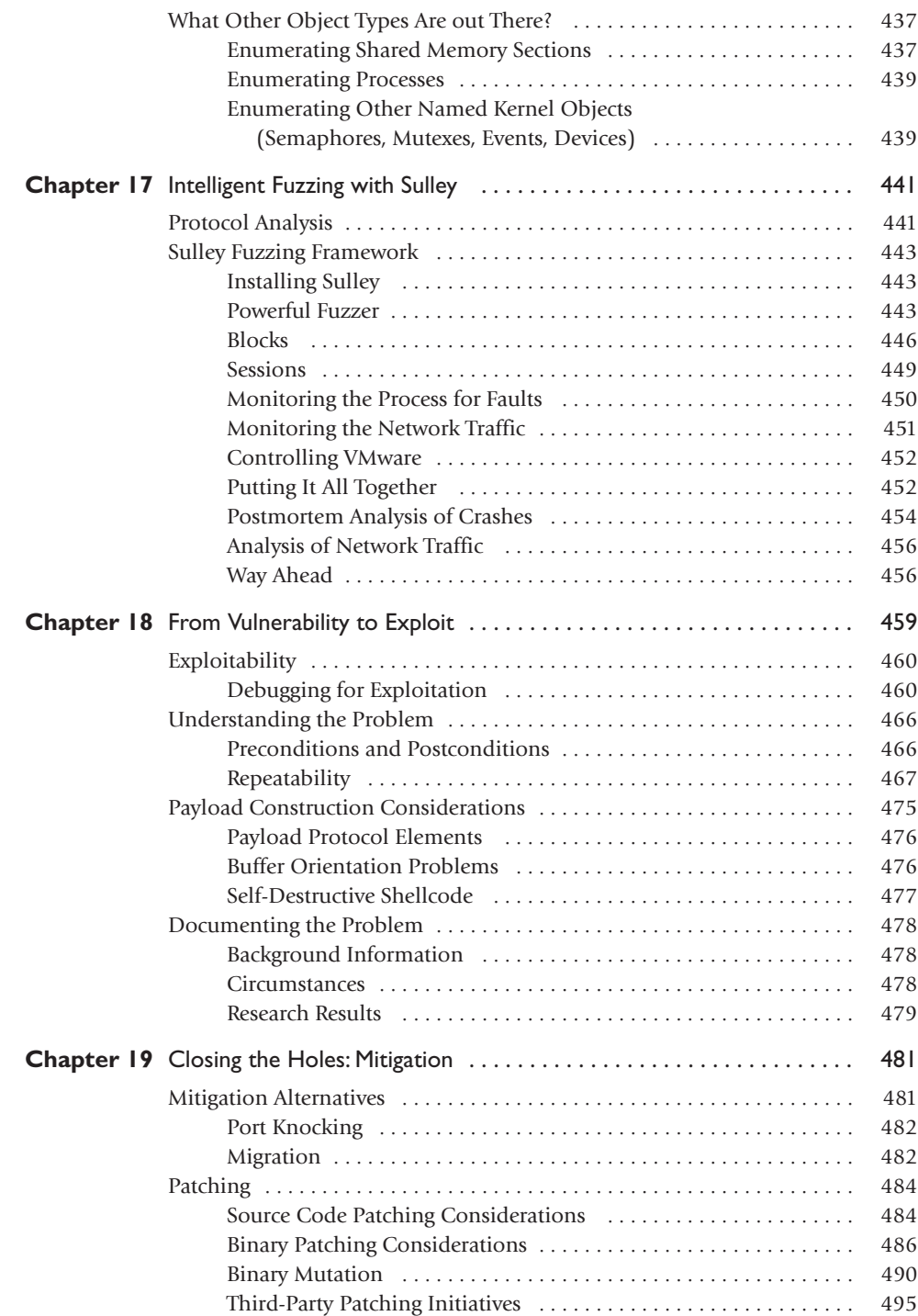

xvi

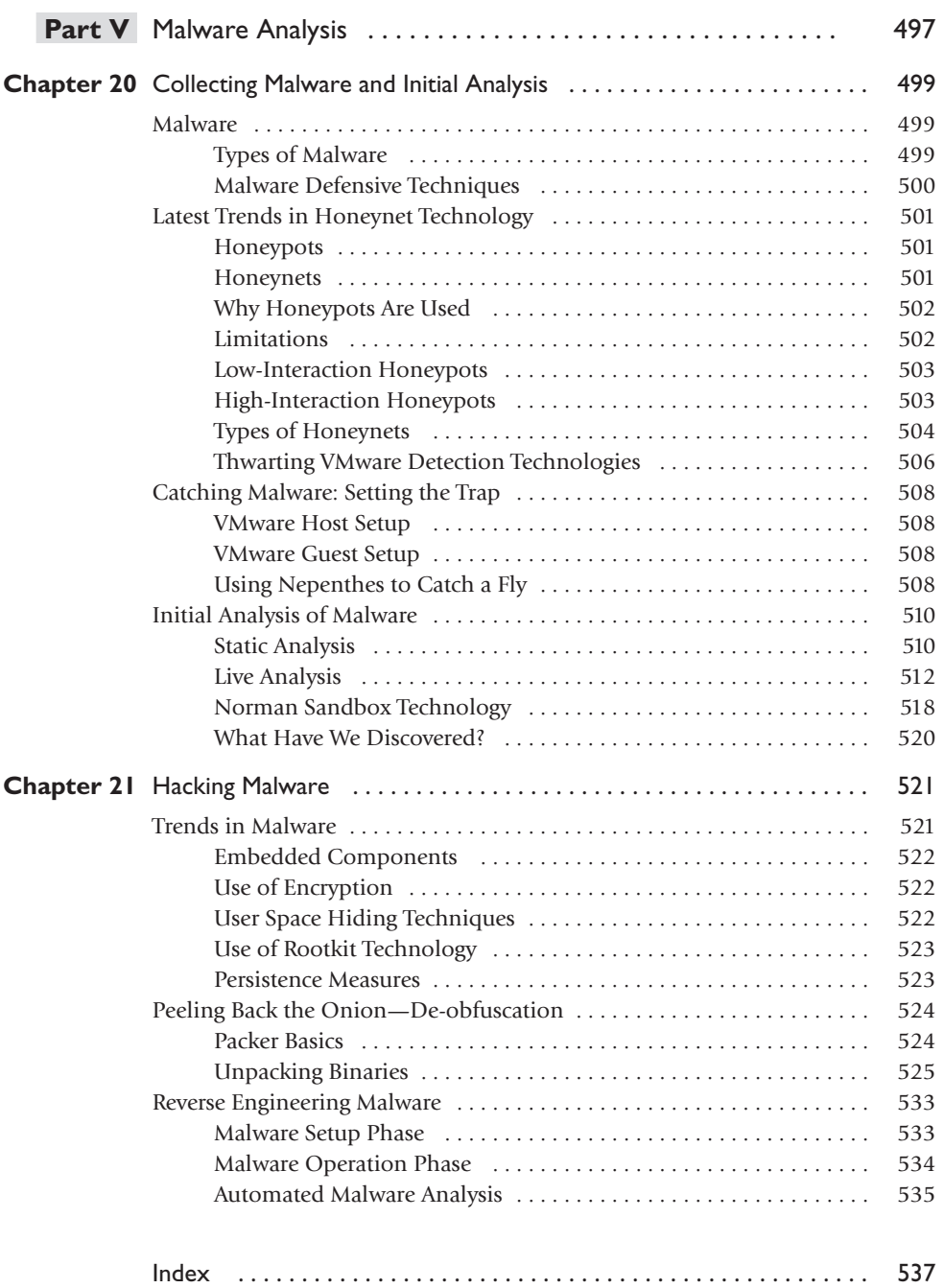